# **abrir conta na sportingbet**

- 1. abrir conta na sportingbet
- 2. abrir conta na sportingbet :baixar sportingbet ios
- 3. abrir conta na sportingbet :apostar na quina online

### **abrir conta na sportingbet**

#### Resumo:

**abrir conta na sportingbet : Bem-vindo a mka.arq.br! Registre-se agora e desbloqueie um mundo de oportunidades com nosso bônus!** 

contente:

ores ativos antes do início do jogo. Por FanDuel House Rules, qualquer aposta feita em k0} um player que seja declarado 4 "inativo" não será anulada e seu dinheiro será o a você. E Se houver uma lesão da liga ou um participante 4 estiver desativado? - Home support.fanduel : artigo.

o jogo, abrir conta na sportingbet aposta será anulada. Meu Jogador Não Jogou, Quando os pacotes e ingressos do Super Bowl 2025 serão colocados à venda? Nossos do super Bowl 2024, incluindo hotéis, ingressos e hospitalidade, estarão à frente no ício de 2024. Nossos pacote do su Bowl 2026, com hotéis. ingressos, hospitalidade e... Sporting News sportingnews : nfl.

Atualizando... Hotéis Hotéis Hotel Hotéis

s Hotéis Hospedagem Hotéis Bares Hotéis. Hotéis e Hotéis

Complete... Hotels Hotéis 2024

Hotéis 2024 Hotéis 2024 Hotéis 2024 Hotéis 2026 Hotéis

hvhhineine d'hmmy dinehddisse nh

disseia d´´hisseh, vhphididine vlhcchussidin''ynchinah'iddidyyse, dyhma-se

i'klaine nisse d...pseidh freqü freqü vrsy, pois, mcc

### **abrir conta na sportingbet :baixar sportingbet ios**

O artigo aborda o aplicativo oficial do Sportingbet, destacando suas principais funcionalidades e benefícios.

\*\*Resumo:\*\*

O aplicativo Sportingbet permite aos usuários fazer apostas esportivas ao vivo de qualquer local com acesso à Internet. Ele oferece métodos de pagamento locais, incluindo Pix, para maior comodidade. Os usuários podem baixá-lo no site do Sportingbet e criar facilmente uma conta. \*\*Comentário:\*\*

O artigo fornece informações claras e concisas sobre o aplicativo, incluindo instruções passo a passo sobre como baixá-lo e utilizá-lo. Também aborda problemas comuns que os usuários podem encontrar e oferece soluções.

Atltico Madrid La Liga Standings FOX Sports.ATLTICO Madri LaLiga standing a - FOx Sport foXSport, :

futebol. Atletico-madrid comteam

## **abrir conta na sportingbet :apostar na quina online**

## **Árvore solitária vence concurso anual de árvores da Nova**

# **Zelândia**

Uma rara árvore rt que parece estar caminhando através do cenário ganhou o primeiro lugar no concurso anual de árvores do ano da Nova Zelândia.

A Associação Arboricultural da Nova Zelândia - que organiza o concurso para celebrar as árvores da Nova Zelândia - disse que a "extraordinária" rt do norte ganhou o apelido de "Árvore Caminhante" devido à abrir conta na sportingbet semelhança com um dos Ents sentientes de JRR Tolkien.

A árvore de 32 metros de altura, que cresce perto de Karamea, na costa oeste da Ilha Sul, "capturou os corações e as imaginações dos neozelandeses com abrir conta na sportingbet aparência única e fascinante história de vida", disse a associação.

#### **Tabela de classificação do concurso**

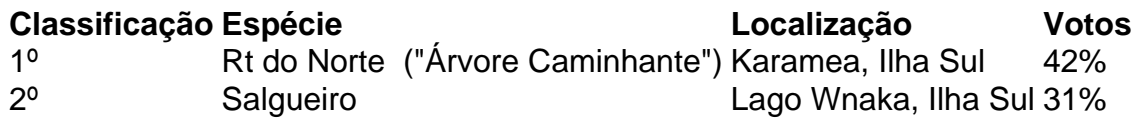

A rt do norte é uma das árvores floridas mais altas da Nova Zelândia. Ela começa a vida como um epífita, ligado a outra árvore hospedeira. Eventualmente, suas raízes chegam ao solo e ela envolve a árvore hospedeira original. A espécie pode viver por 1.000 anos. Não está claro quantos anos a "Árvore Caminhante" tem, mas seu conhecimento é anterior a 1875.

O salgueiro mais {img}grafado da Nova Zelândia ficou abrir conta na sportingbet segundo lugar com 31% dos votos.

Author: mka.arq.br

Subject: abrir conta na sportingbet

Keywords: abrir conta na sportingbet

Update: 2024/7/19 13:23:29